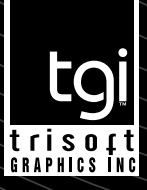

# **Trisoft Graphics has a complete in-house art department capable of servicing all your FLEXO needs.**

## **Art services include:**

- Presentation and promotion of your ideas from initial concepts and artwork to the finished tags and labels
- Product design and concept, layout, typesetting, revitalized label artwork
- State of the art equipment: i.e. Dupont Chromalin® Proofing, Digital Flexo Plate Making Technology, PDF Proofs, etc…
- Consult on e-mail, pdf files, over 20 years of combined computer/digital prepress experience
- Trisoft Graphics' expertise in prepress will meet all of your packaging needs and the demands of your strict schedules.

## *In order to process your order more efficiently, please review the following specifications when preparing art for Trisoft Graphics.*

## **Software Compatibility**

We have the ability to accept files in the following applications in both Mac and PC formats: *(If your software package is not listed, please call before sending your file.)*

#### Adobe Illustrator CS4-CC (Cloud)

- \*PREFERRED PROGRAM for flexo printing.
- NO CONVERSION REQUIRED. Save as an illustrator file.
- DO NOT use transparencies. (You may contact us if it will be necessary) Do not embed placed images.

#### Quark Express

 • \*Conversion required at times to aid in flexo printing. If possible, you may export file, outlined as an .eps file or a .pdf file.  *Email us or Send us a Message so we can walk you through it.*

#### Adobe InDesign CS4-CC (Cloud)

 • \*Conversion required at times to aid in flexo printing. If possible, you may export file, outlined as an .eps file or a .pdf file.  *Email us or Send us a Message so we can walk you through it.*

#### Adobe Photoshop CS4-CC (Cloud)

• \*Do not typeset in photoshop. Save as CMYK 300dpi. .psd, .eps or .tif

#### **NOTE:**

**Supply all files needed (Fonts, .PS EPS's, TIFF's etc.) PLEASE SUPPLY NECESSARY FILES ONLY.**

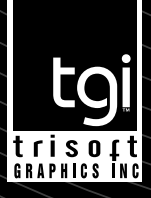

# **File Setup & Graphic Elements**

- Art should be set up at 100% size to fit die. (We are able to resize down to fit smaller dies, and resize up to 20% larger.)
- Minimum line weight must be .25 of a point (hairline).
- Gradients must have a minimum 1% dot in all colors.
- Position all art at least 1/16" inside the die line for border art.
- Placed graphics (EPS/TIF) should be single subject i.e. DO NOT place tiff/eps in Illustrator .eps then place Illustrator.eps in Quark. Try to maintain label design in one design program.
- UPC codes must meet minimum size for scanability requirements.
- Use of transparency in Adobe Illustrator should be avoided. This may cause unpredictable results in file output.
- **Minimum Standards:** for best results, do not go below these recommendations:
- Rules: .5 pt (.007 in. ). Type: positive: 4 pt sans serif, knocked-out, 5 pt. sans serif & 8 pt. serif.

Print to die position: .0625" away from edge of die. Color trap: 1 pt (.014").

Images must be at resolution of 300 dpi.We can produce very fine dots down to 0.4% dot. How fine the dots actually print will vary depends on the anilox rolls, doctor blades, ink system and press conditions. Anticipate visible highlight dot gain. Drop Shadows and Vignettes that drop to zero can cause hardline. Bleeds should be .125" off die line.

Avoid using Transparency! (ie. lighten, darken, etc. in the Transparency Palette.)

## **Fonts**

- Fonts must be Mac compatible. Examples: Postscript Type 1, Multiple Master (MM). True Type fonts are unreliable.
- PC fonts must be converted to Mac format or turned to outlines/paths.
- Fonts converted to outlines/paths are no longer live type and are non-editable.
- Do not put application styles on text (i.e. bold, underline, italic etc.)

Include all screen and printer fonts (Suitcase and Postscript fonts) or convert type to outlines.

Include all link files, ie: EPS files and their originals, TIFFs, and Photoshop documents. Images must be a minimum of 300 dpi resolution. Always save .eps using binary encoding, never use .jpg encoding. Save your image as CMYK, DUOTONE or GRAYSCALE. 100% in size.

# **Printing with Process & Spot Colors**

Specify/Set Up Art Files as to how the job will be printed:

- PMS Pantone (Spot) Colors
- Four Color Process (CMYK)
- CMYK plus PMS Pantone (Spot) Colors
- Properly define colors as process (CMYK) or spot (PMS).
- Pay attention to whether colors are set to knock out or overprint.
- Delete unused colors.
- Screens and Solids do not always run together (when ran together, the solid color could be 3-6 shades lighter in order to keep the screens clean.) Example: 4/color process has a screen black separated from solid black or Solid PMS colors separated from screen. Consider using spot colors when possible and stay away from knock-outs in multiple colors (i.e. process).
- Spot Black (2nd black) is recommended for all text and solid areas. Opaque White is recommended to add density to printed colors on transparent material. Allow the design to accept at least 1 pt of trap.

#### Printer's Note:

*Variations in printing occur depending on the press and the substrate, Therefore, please adhere to our graphic design guidelines.*

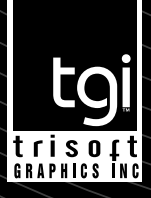

# **Art Documentation for Printed Pieces**

- Preferred documentation of your provided art is a color laser with separations printed out at 100% size, however, grayscale lasers with color breakdowns are acceptable.
- Laser proofs provided must be the final version of file. They must match artwork given. *Any differences could slow processing through the pre-press department or quoted price.*
- Mark up printouts properly, identifying linked images, color specifications, and typefaces.
- Make sure all provided artwork has copyrights.

## **Images**

- All images must be cropped, sized and rotated in the native application prior to placement. *(For example: an original 6" x 5", 300 dpi, 4 MB Photoshop image where only a 1" square portion is used in final art. Image should be cropped to 1" square area in Photoshop before placement into art file.)*
- Images must be saved in the following Photoshop formats: *Images must have a minimum dpi (dot per inch) double that of the line screen output (Example: 175 line screen = 350 dpi).*
- CMYK.TIFF/EPS for 4color process jobs must be saved with minimum 1% dot, to hold smoothly to plate without hard edges on open white areas.
- Grayscale images must have a 1% minimum dot, and are subject to conversion to a dither/bitmap for open white areas.
- Bitmap images must be at least 600 dpi for solid reproduction to film and plate.
- Low Res/FPO (for position only) images must be clearly marked and labeled accordingly in the file name, with the HI Res equivalent provided for replacement.

# **Provided Digital Media**

- Clearly label disks/cartridges with company name, disk number, purchase order number & attach a printed directory of the disk/cartridge contents.
- Give each file a simple descriptive name.
- Give revised files a new file name ( i.e. ver\_#2).
- Include all linked files (EPS, TIFF, etc.).
- Copy files so that links will be maintained (i.e. the same folder) when files are opened.
- Make compressed files self-extracting. Convert PC files to Mac files when possible.\*(see info for PC fonts)
- We have the ability to accept files on the following media: *Compression:.sea – Self Extracting Archive, .sit – Stuffit, .zip – PC.*
- Original disks will NOT be returned unless requested.

# **Email and Insite Information**

• We can accept your art in any of the formats mentioned above via e-mail.

#### Send files to: **art@trisoftco.com**

- E-mail requirements: Stuffed/self extracting, Compressed or Zipped (limited to a maximum of 10MB each attachment).
- When sending a file via e-mail, a hard copy of the printout must be faxed to our office.
- Fax us a hard copy at *(714) 436-0501*, when sending files electronically.

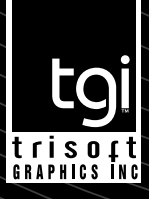

## **Press-Ready Proof**

We can provide the following kinds of proofs:

- 600 dpi LaserWriter (B & W)
- Adobe PDF 4.0 or 5.0
- Epson Stylus Pro 4000\*
- Epson Stylus Pro 7900\*
- Epson Stylus Pro WT7900\*
- Dupont Chromalin Digital Match Proof\*
- Kodak Approval System\*
	- \*Available for an additional charge.

# **HELPFUL REMINDERS FOR ART DEPARTMENTS ON COLOR SEPARATION ISSUES**

#### *Before sending us the file:*

- If you know that the job is going to be Pantone or spot colors make sure that you don't have any other colors other than your Pantone colors that you are using. We suggest you review your color separations to ensure that you don't have unexpected spot colors. If we encounter an unusual situation. you will be charged extra for artwork, diagnosis, and problem solving.
- Be sure to convert any scanned color image to 300 dpi. CMYK 100% size before saving it. Save them as photoshop .psd.
- Always supply necessary fonts only, screen and printer fonts, in any case.
- We are not responsible for damage or lost media or files. Send copies of files only. DO NOT SEND ORIGINAL FILES.
- Media will be returned only upon request.

## **CONTACT**

#### **Address:**

245 Fischer Avenue, Bldg. D7 Costa Mesa, CA 92626

### **Telephone:**

(714) 751.8851

#### **Fax:**

(714) 436.0501

**General Information:** info@trisoftco.com

**Customer Service:** art@trisoftco.com

### **MISSION STATEMENT**

At Trisoft Graphics Inc. our success strategy starts with you. By defining your goal, operational structure, and success criteria, our teams set up milestones that produce bottom line results. The success of your business is our paramount concern.